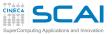

61

### Outline

#### C Basics MC Sampling Bisection

More C Prime Numbers Function Integration

Arrays Histogram Array Transformation

Arrays and Structures Smoothing Matrices

Pointers Functions Pointers Matrix as Pointers Using BLAS

Strings Argument Parsing File Parsing

I/O In Action ASCII vs Binary

Dynamic Memory Memory Allocation Consolidate your C basics MC Sampling Bisection

More C Basics

Working with Arrays

Arrays and Structures

Working with pointers

Working with Strings and File I/O

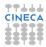

C Basics MC Sampling Bisection

61)

More C Prime Numbers Function Integration

Arrays Histogram Array Transformation

Arrays and Structures Smoothing Matrices

Pointers Functions Pointers Matrix as Pointers Using BLAS

Strings Argument Parsing File Parsing

I/O In Action ASCII vs Binary

Dynamic Memory Memory Allocation Consolidate your C basics MC Sampling

More C Basics

Working with Arrays

Arrays and Structures

Working with pointers

Working with Strings and File I/O

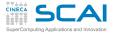

# Let's Estimate $\pi$ with MC sampling

#### C Basics MC Sampling Bisection

More C Prime Numbers Function Integration

### Arrays

Histogram Array Transformation

Arrays and Structures Smoothing Matrices

#### Pointers

Functions Pointers Matrix as Pointers Using BLAS

Strings Argument Parsing File Parsing

I/O In Action ASCII vs Binary

Dynamic Memory Memory Allocation Write a program to estimate the area C of the unit circle using MC sampling.

 $C = \iint_{x^2 + y^2 \le 1} dx dy$ 

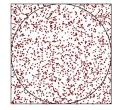

- Let's consider a quarter of the area 0 ≤ x ≤ 1, 0 ≤ y ≤ 1
- extract *N* points in there (**N**)
- count how many of them fall in (inside)
  - 4 inside / N gives an estimate of  $\pi$

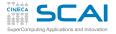

# Let's Estimate $\pi$ with MC sampling

### C Basics

Bisection

Arravs

Histogram

#### More C Prime Numbers Function Integration

- hints ...
- ask user for **N**
- Repeat the following steps  $\ensuremath{\mathtt{N}}$  times:

Array Transformation

```
Structures
Smoothing
Matrices
```

### Pointers

Functions Pointers Matrix as Pointers Using BLAS

### Strings

- Argument Parsing File Parsing
- I/O In Action ASCII vs Binary

Dynamic Memory Memory Allocation

- 1 assign x and y random numbers in the range [0, 1)2 If  $(x^2 + y^2 \le 1)$ , increment *inside*
- print your estimate of  $\pi$
- Try many different values of  $\ensuremath{\mathbf{N}}$  and check MC error
- check range values for variable types to handle N
- Use rand() and RAND\_MAX from stdlib.h

```
const double rand_norm = 1.0/(RAND_MAX + 1.0);
...
```

```
x = rand_norm * rand();
```

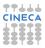

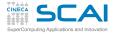

61

### Outline

#### C Basics MC Sampling Bisection

More C Prime Numbers Function Integration

Arrays Histogram Array Transformation

Arrays and Structures Smoothing Matrices

Pointers Functions Pointers Matrix as Pointers Using BLAS

Strings Argument Parsing File Parsing

I/O In Action ASCII vs Binary

Dynamic Memory Memory Allocation Consolidate your C basics MC Sampling Bisection

More C Basics

Working with Arrays

Arrays and Structures

Working with pointers

Working with Strings and File I/O

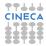

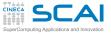

# Finding Roots With Bisection

### C Basics MC Sampling

More C Prime Numbers Function Integration

- Arravs Histogram Array Transformation
- Arrays and Structures Smoothing Matrices

### Pointers

Functions Pointers Matrix as Pointers Using BLAS

### Strings

Argument Parsing File Parsing

I/O In Action ASCII vs Binary

Dvnamic Memory Memory Allocation Write a program that implements root finding with bisection and apply it to a known function (E.g. one from **math.h**).

- Bisection method works if we are able to confine a root of f(x) in an interval between a and b, so that f(a)f(b) < 0.
- Bisection follows an iterative search:
  - find the middle point c of a, b
  - 2 evaluate p = f(a)f(c)
  - 3 if p = 0, you are really lucky!
    - **c** is the root
  - 4 if p > 0, root is in the interval c, b

- **5** if p < 0, root is in the interval a, c **1** set b = c
- 6 repeat from 1 until  $|b a| < \epsilon$ , where  $\epsilon$  is a threshold

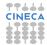

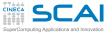

# Finding Roots With Bisection

#### C Basics MC Sampling Bisection

More C Prime Numbers Function Integration

Arrays Histogram

Array Transformation

Structures Smoothing Matrices

### Pointers

Functions Pointers Matrix as Pointers Using BLAS

Strings

Argument Parsing File Parsing

I/O In Action ASCII vs Binary

Dynamic Memory Memory Allocation Use the following elements:

- while and if/else controls
- fabs()

Remember to make your program robust:

- choose appropriate  $\epsilon$  to reflect the precision of the C types in use
- · handle errors and exit in a controlled way

Try it with:

- a known function from math.h
- the double mysteriousf (double x) function provided in the libmysterious.a library, check intervals [0, 10], [10,0] and [0,5]

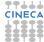

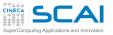

(2)

### Outline

#### C Basics MC Sampling Bisection

More C Prime Numbers Function Integration

Arrays Histogram Array Transformation

Arrays and Structures Smoothing Matrices

Pointers Functions Pointers Matrix as Pointers Using BLAS

Strings Argument Parsing File Parsing

I/O In Action ASCII vs Binary

Dynamic Memory Memory Allocation More C Basics Prime Numbers Function Integration

Working with Arrays

Arrays and Structures

Working with pointers

Working with Strings and File I/O

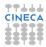

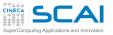

(2)

### Outline

C Basics MC Sampling Bisection

More C Prime Numbers Function Integration

Arrays Histogram Array Transformation

Arrays and Structures Smoothing Matrices

Pointers Functions Pointers Matrix as Pointers Using BLAS

Strings Argument Parsing File Parsing

I/O In Action ASCII vs Binary

Dynamic Memory Memory Allocation More C Basics Prime Numbers Function Integration

Working with Arrays

Arrays and Structures

Working with pointers

Working with Strings and File I/O

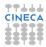

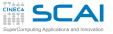

# **Compute Prime Numbers**

#### C Basics MC Sampling Bisection

More C Prime Numbers Function Integration

#### Arrays

Histogram Array Transformation

#### Arrays and Structures Smoothing Matrices

#### Pointers

Functions Pointers Matrix as Pointers Using BLAS

### Strings

Argument Parsing File Parsing

I/O In Action ASCII vs Binary

Dynamic Memory Memory Allocation

### Write a simple program that:

- asks the user for an integer number  ${\bf N}$
- finds and prints out all prime numbers up to  $\ensuremath{ n}$

A *prime number* is a natural number which has exactly *two distinct* natural number divisors: 1 and itself

### program outline:

- get upper limit N from user
- for each number 2 < n < N
  - check if an exact divisor *b* < *n* of *n* exists
  - if no *b* is found, than *n* is prime

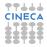

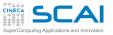

# Compute Prime Numbers (II)

#### C Basics MC Sampling Bisection

# More C

- Function Integration
- Arravs
- Histogram Array Transformation
- Arravs and Structures Smoothing Matrices

### Pointers

Functions Pointers Matrix as Pointers Using BLAS

### Strings

- Argument Parsing File Parsing
- I/O In Action ASCII vs Binary
- **Dvnamic** Memory Memory Allocation

- Use the following elements:
  - printf() and scanf()
  - for construct
  - while construct on *b* < *n* and
  - if construct on n
- Remember to make your program robust:
  - check for proper input from the user (N < 0 ??)
  - check type limits
  - handle errors and exit in a controlled way

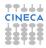

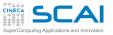

(2)

### Outline

C Basics MC Sampling Bisection

More C Prime Numbers Function Integratio

Arrays Histogram Array Transformation

Arrays and Structures Smoothing Matrices

Pointers Functions Pointers Matrix as Pointers Using BLAS

Strings Argument Parsing File Parsing

I/O In Action ASCII vs Binary

Dynamic Memory Memory Allocation More C Basics

### Prime Numbers Function Integration

Working with Arrays

Arrays and Structures

Working with pointers

Working with Strings and File I/O

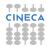

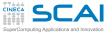

# **Function Integration**

C Basics MC Sampling Bisection

More C Prime Numbers Function Integratio

Arrays Histogram Array Transformation

#### Arrays and Structures Smoothing Matrices

Pointers

Functions Pointers Matrix as Pointers Using BLAS

Strings Argument Parsing File Parsing

I/O In Action ASCII vs Binary

Dynamic Memory Memory Allocation Write a simple program that computes the integral from 0 to 1 of the function  $f(x) = \frac{4}{(1+x^2)}$ 

Use the Riemann definition of an integral, that is

$$\int_{a}^{b} f(x) dx = \lim_{N \to \infty} \sum_{i=1}^{N} f(x_i) \Delta x , \text{ with } \Delta x = \frac{b-a}{N}$$

Program outline:

- Split [a, b] into N subintervals of  $\Delta x$  width
- compute the function *f*(*x*) in the middle point *x<sub>i</sub>* of each interval and multiply for Δ*x*
- sum up all contributions
- print the result and find out if it is correct

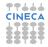

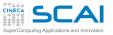

3

### Outline

C Basics MC Sampling Bisection

More C Prime Numbers Function Integration

Arrays Histogram Array Transformation

Arrays and Structures Smoothing Matrices

Pointers Functions Pointers Matrix as Pointers Using BLAS

Strings Argument Parsing File Parsing

I/O In Action ASCII vs Binary

Dynamic Memory Memory Allocation Consolidate your C basics

More C Basics

Working with Arrays Build An Histogram Array Transformation

Arrays and Structures

Working with pointers

Working with Strings and File I/O

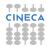

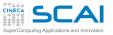

3

### Outline

C Basics MC Sampling Bisection

More C Prime Numbers Function Integration

Arrays Histogram Array Transformation

Arrays and Structures Smoothing Matrices

Pointers Functions Pointers Matrix as Pointers Using BLAS

Strings Argument Parsing File Parsing

I/O In Action ASCII vs Binary

Dynamic Memory Memory Allocation Consolidate your C basics

More C Basics

### Working with Arrays Build An Histogram Array Transformatio

rrays and Structures

Working with pointers

Working with Strings and File I/O

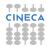

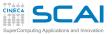

# Let's Build An Histogram

#### C Basics MC Sampling Bisection

### More C

- Prime Numbers Function Integration
- Arrays
- Histogram Array Transformation

### Arrays and Structures

### Matrices Pointers

Functions Pointers Matrix as Pointers Using BLAS

### Strings

Argument Parsing File Parsing

I/O In Action ASCII vs Binary

Dynamic Memory Memory Allocation

- Is rand as uniform as they say? Let's test...
  - Write a program that:
    - Generates random numbers in the range 0, 1
    - · Builds an histogram and computes their average
  - Use rand() and RAND\_MAX from stdlib.h
  - Initialize to 0 an array of *ninterv* ints that holds the histogram; then, at each iteration:
    - Generate a random number
    - Find out the bin it belongs to (i.e. its index in the array)
    - Increment the corresponding array element and accumulate a sum to compute the average

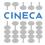

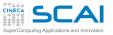

3

### Outline

C Basics MC Sampling Bisection

More C Prime Numbers Function Integration

Arrays Histogram Array Transformat

Arrays and Structures Smoothing Matrices

Pointers Functions Pointers Matrix as Pointers Using BLAS

Strings Argument Parsing File Parsing

I/O In Action ASCII vs Binary

Dynamic Memory Memory Allocation Consolidate your C basics

More C Basics

Working with Arrays Build An Histogram Array Transformation

Arrays and Structures

Working with pointers

Working with Strings and File I/O

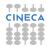

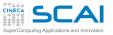

# Array Transformation

#### C Basics MC Sampling Bisection

More C Prime Numbers Function Integration

#### Arrays Histogram Array Transformatio

#### Arrays and Structures Smoothing Matrices

### Pointers

Functions Pointers Matrix as Pointers Using BLAS

### Strings

Argument Parsing File Parsing

I/O In Action ASCII vs Binary

Dynamic Memory Memory Allocation Write a program that computes the difference between each element of an array and its successive element.

$$A[x_i] \to A[x_i] - A[x_{i+1}]$$

- start with an array A[20] initialized as A[i] = i
- assume periodic boundary conditions

1

• use % operator in indexing expressions to implement periodic boundary conditions

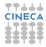

C Basics MC Sampling Bisection

More C Prime Numbers Function Integration

Arrays Histogram Array Transformation

Arrays and Structures Smoothing Matrices

Pointers Functions Pointers Matrix as Pointers Using BLAS (4)

Strings Argument Parsing File Parsing

I/O In Action ASCII vs Binary

Dynamic Memory Memory Allocation Consolidate your C basics

More C Basics

Working with Arrays

Arrays and Structures Smoothing Matrices

Working with pointers

Working with Strings and File I/O

C Basics MC Sampling Bisection

More C Prime Numbers Function Integration

Arrays Histogram Array Transformation

Arrays and Structures Smoothing Matrices

Pointers Functions Pointers Matrix as Pointers Using BLAS (4)

Strings Argument Parsing File Parsing

I/O In Action ASCII vs Binary

Dynamic Memory Memory Allocation Consolidate your C basics

More C Basics

Working with Arrays

Arrays and Structures Smoothing Matrices

Working with pointers

Working with Strings and File I/O

# Array Smoothing

C Basics MC Sampling Bisection

More C

Prime Numbers Function Integration

#### Arrays

Histogram Array Transformation

#### Arrays and Structures

Smoothing Matrices

### Pointers

Functions Pointers Matrix as Pointers Using BLAS

### Strings

Argument Parsing File Parsing

I/O In Action ASCII vs Binary

Dynamic Memory Memory Allocation Write a program that takes an array and applies N times a moving average smoothing transformation.

A moving average smoothing is a substitution:

$$A[x_i] 
ightarrow rac{1}{2k+1} \sum_{j=i-k}^{i+k} A[x_j]$$

- · assume periodic boundary conditions on data
- iterate for *N* = 1, 2, 5, 10 times
- check your program with k = 1, 2, 16

hints

- start with an array A[20] initialized as A[i] = i
- check results at each iteration printing smoothed array elements
- Use % operator in indexing expressions to implement periodic boundary conditions

C Basics MC Sampling Bisection

More C Prime Numbers Function Integration

Arrays Histogram Array Transformation

Arrays and Structures Smoothing Matrices

Pointers Functions Pointers Matrix as Pointers Using BLAS (4)

Strings Argument Parsing File Parsing

I/O In Action ASCII vs Binary

Dynamic Memory Memory Allocation Consolidate your C basics

More C Basics

Working with Arrays

Arrays and Structures Smoothing Matrices

Working with pointers

Working with Strings and File I/O

# Working with Matrices

#### C Basics MC Sampling Bisection

#### More C Prime Numbers Function Integration

### Arrays

Histogram Array Transformation

#### Arrays and Structures Smoothing Matrices

### Pointers

Functions Pointers Matrix as Pointers Using BLAS

### Strings

- Argument Parsing File Parsing
- I/O In Action ASCII vs Binary
- Dynamic Memory Memory Allocation

- Write functions using VLA to compute:
- matrix-vector product
- matrix-matrix product
- collect your functions in the source file linear\_algebra\_vla.c
- initialize matrix A[i][j]=i\*j, B[i][j]=i+j, V[i]=i
- start with small squared 3x3 matrix to check results
- write printMatrix() and printVector() functions to check results
- try with a non-square matrix input too

C Basics MC Sampling Bisection

More C Prime Numbers Function Integration

Arrays Histogram Array Transformation

Arrays and Structures Smoothing Matrices

Pointers Functions Pointers Matrix as Pointers Using BLAS

Strings Argument Parsing File Parsing

I/O In Action ASCII vs Binary

Dynamic Memory Memory Allocation Consolidate your C basics

More C Basics

Working with Arrays

Arrays and Structures

Working with pointers Functions Pointers Matrix as Pointers Using BLAS

Working with Strings and File I/O

(5)

C Basics MC Sampling Bisection

More C Prime Numbers Function Integration

Arrays Histogram Array Transformation

Arrays and Structures Smoothing Matrices

Pointers Functions Pointers Matrix as Pointers Using BLAS

Strings Argument Parsing File Parsing

I/O In Action ASCII vs Binary

Dynamic Memory Memory Allocation Consolidate your C basics

More C Basics

Working with Arrays

Arrays and Structures

Working with pointers Functions Pointers Matrix as Pointers Using BLAS

Working with Strings and File I/O

5

### Using Pointers to Functions

#### C Basics MC Sampling Bisection

More C Prime Numbers Function Integration

#### Arrays

Histogram Array Transformation

Arrays and Structures Smoothing Matrices

**Pointers** 

Functions Pointers Matrix as Pointers Using BLAS

Strings Argument Parsing File Parsing

I/O In Action ASCII vs Binary

Dynamic Memory Memory Allocation Use **qsort**, and **comparedouble** (from Module 7) to sort an array of n **double** random numbers in the range 0, 10

But **qsort** can be more powerful! Initialize an array of **vec3d** variables with random numbers, and sort them by their first component

# Using Pointers to Functions II

### C Basics

MC Sampling Bisection

#### More C Prime Numbers Function Integration

#### Arrays

Histogram Array Transformation

#### Arrays and Structures Smoothing Matrices

#### Pointers

Functions Pointers Matrix as Pointers Using BLAS

Strings Argument Parsing File Parsing

I/O In Action ASCII vs Binary

Dynamic Memory Memory Allocation Write a comparison function for module of vect3d data types and use it to sort a big vector of vect3d

- group your vect3d definition and functions in vect3d.c source
- write a test program to sort a vect3d A[1000] array
- initialize each **vect3d** element with random components ranging from 0.0 to 10.0

C Basics MC Sampling Bisection

More C Prime Numbers Function Integration

Arrays Histogram Array Transformation

Arrays and Structures Smoothing Matrices

Pointers Functions Pointers Matrix as Pointers Using BLAS

Strings Argument Parsing File Parsing

I/O In Action ASCII vs Binary

Dynamic Memory Memory Allocation Consolidate your C basics

More C Basics

Working with Arrays

Arrays and Structures

Working with pointers Functions Pointers Matrix as Pointers Using BLAS

Working with Strings and File I/O

(5)

# Working with Matrices (II)

#### C Basics MC Sampling Bisection

More C Prime Numbers Function Integration

Arrays

Array Transformation

Arrays and Structures Smoothing Matrices

Pointers Functions Pointers Matrix as Pointers Using BLAS

Strings Argument Parsing File Parsing

I/O In Action ASCII vs Binary

Dynamic Memory Memory Allocation Rewrite your linear\_algebra functions for matrix-vector and matrix-matrix product without VLA, using pointers to double

- collect your functions in linear\_algebra.c
- remember to cast function arguments appropriately
- · check results against your previous version

C Basics MC Sampling Bisection

More C Prime Numbers Function Integration

Arrays Histogram Array Transformation

Arrays and Structures Smoothing Matrices

Pointers Functions Pointers Matrix as Pointers Using BLAS

Strings Argument Parsing File Parsing

I/O In Action ASCII vs Binary

Dynamic Memory Memory Allocation Consolidate your C basics

More C Basics

Working with Arrays

Arrays and Structures

Working with pointers Functions Pointers Matrix as Pointers Using BLAS

Working with Strings and File I/O

5

# **BLAS** Library

#### C Basics MC Sampling Bisection

More C Prime Numbers Function Integration

Arrays Histogram Array Transformation

#### Arrays and Structures Smoothing Matrices

#### Pointers Functions Pointers Matrix as Pointers

Strings Argument Parsing File Parsing

I/O In Action ASCII vs Binary

Dynamic Memory Memory Allocation The BLAS library (Basic Linear Algebra Subprograms) contains routines for basic vector and matrix operations.

• Quick Reference:

http://www.netlib.org/blas/index.html

- BLAS are divided into 3 levels:
  - Level 1: vector-vector operations
  - Level 2: matrix-vector operations
  - Level 3: matrix-matrix operations
- widely used in scientific software
- Often provided as a part of architecture optimized Math Libraries:

ACML(AMD), ESSL(IBM), GotoBLAS, MKL(Intel), Sun Performance Library, etc

# **BLAS C Interface**

### C Basics

MC Sampling Bisection

### More C

Prime Numbers Function Integration

#### Arrays

Histogram Array Transformation

#### Arrays and Structures Smoothing Matrices

Pointers

Functions Pointers Matrix as Pointers Using BLAS

#### Strings

Argument Parsing File Parsing

I/O In Action ASCII vs Binary

Dynamic Memory Memory Allocation

### • originally written for Fortran77

- BLAS provides a standard C interface
  - ... but include file name is not!
- function names are all lowercase and of the form:
   cblas\_xname(...)
  - *x* denotes the data type: *s* for **float**,
    - d for double,
    - c for float complex,
    - Z for double complex

# An Example Involving Vectors

#### C Basics MC Sampling Bisection

More C

Prime Numbers Function Integration

#### Arrays

Histogram Array Transformation

#### Arrays and Structures Smoothing Matrices

Pointers Functions Pointers Matrix as Pointers Using BLAS

Strings Argument Parsing File Parsing

I/O In Action ASCII vs Binary

Dynamic Memory Memory Allocation

```
BLAS Level 1: op: y \leftarrow \alpha x + y
```

cblas\_saxpy (n,  $\alpha$ , x, incx, y, incy)

- the name says it all!
- n is the size of vectors x and y
- $\alpha$  is the vector **x** multiplyer
- incx, incy are increments to select vector elements

# An Example With Vectors And Matrices

C Basics MC Sampling Bisection

More C Prime Numbers Function Integration

Arrays Histogram Array Transformation

Arrays and Structures Smoothing Matrices

### Pointers

Functions Pointers Matrix as Pointers Using BLAS

#### Strings

Argument Parsing File Parsing

I/O In Action ASCII vs Binary

Dynamic Memory Memory Allocation BLAS Level 2:  $op: y \leftarrow \alpha Ax + \beta y$ 

cblas\_dgemv (CblasRowMajor, CblasNoTrans, m, n,  $\alpha$ , A, lda, x, incx,  $\beta$ , y, incy)

- this is a general matrix vector multiply and add
  - CblasRowMajor selects memory layout of data enum CBLAS\_ORDER {CblasRowMajor, CblasColMajor}
- CblasNoTrans is used to transpose matrix enum CBLAS\_TRANSPOSE {CblasNoTrans, CblasTrans, CblasConjTrans}
- m, n are dimensions of matrix A
- 1da is the leading dimension of array A
- incx, incy are increments to select vector elements
- Matrices and vectors are passed as pointers (cast as appropriate!)

### Level 2 BLAS In Action

C Basics MC Sampling Bisection

More C Prime Numbers Function Integration

Arrays Histogram Array Transformation

Arrays and Structures Smoothing Matrices

Pointers Functions Pointers Matrix as Pointers Using BLAS

Strings Argument Parsing File Parsing

I/O In Action ASCII vs Binary

Dynamic Memory Memory Allocation Multiply a matrix A[20][10] by a vector x[10] and put results into vector y[10]

```
int i, m = 20, n = 10;
double A[m][n], x[n], v[n];
double alpha = 1.0, beta = 0.0;
int lda = n, incx = incy = 1;
double dx = 0.05;
for (i=1; i<=m; i++) {
  for (i=1; i<=n; i++) {
    A[i][j] = (double) i * j + 0.5;
  }
ł
for (i=0; i<n; i++) {</pre>
  x[i] = cos((double) i * dx);
}
cblas dgemv (CblasRowMajor, CblasNoTrans,
  m, n, alpha, (double *) A, lda,
```

x, incx, beta, y, incy);

# Selecting Elements

C Basics MC Sampling Bisection

More C Prime Numbers Function Integration

Arrays Histogram Array Transformation

Arrays and Structures Smoothing Matrices

Pointers Functions Pointers Matrix as Pointers Using BLAS

Strings Argument Parsing File Parsing

I/O In Action ASCII vs Binary

Dynamic Memory Memory Allocation From matrix A[20][10], Let's extract a submatrix subA[8][5], And let's multiply it by even elements of vector x[10]

```
int i, m = 20, n = 10;
int subm = 8, subn = 5;
double A[m][n], x[n], y[subm];
double alpha = 1.0, beta = 0.0;
int lda = n, incx = 2, incy = 1;
double dx = 0.05;
for (i=1; i<=m; i++) {
  for (j=1; j<=n; j++) {
        A[i][j] = (double) i * j + 0.5;
}
```

}
cblas\_dgemv (CblasRowMajor, CblasNoTrans,
 subm, subn, alpha, (double \*) A, lda.

x, incx, beta, y, incy);

x[i] = cos((double) i \* dx);

for (i=0; i<n; i++) {

### Yet Another BLAS Example: Matrices

C Basics MC Sampling Bisection

More C Prime Numbers Function Integration

Arrays Histogram Array Transformation

Arrays and Structures Smoothing Matrices

Pointers

Functions Pointers Matrix as Pointers Using BLAS

Strings Argument Parsing File Parsing

I/O In Action ASCII vs Binary

Dynamic Memory Memory Allocation BLAS Level 3:  $op: C \leftarrow \alpha AB + \beta C$ cblas zhemm (CblasRight, CblasUpper,

m, n,  $\alpha$ , A, lda, B, ldb,  $\beta$ , C, ldc)

- this is an hermitian matrix matrix multiply and add
- **CblasRight** and **CblasUpper** select matrix representation in memory (half the elements is enough for hermitian ones)
- m, n are sizes of matrix A, B, C
- 1da, 1db, 1dc are leading dimensions of array A, B, and C
- Matrices and vectors are passed as pointers (cast as appropriate!)

# Using BLAS library

#### C Basics MC Sampling Bisection

More C Prime Numbers Function Integration

Arrays Histogram Array Transformation

- Arrays and Structures Smoothing Matrices
- Pointers Functions Pointers Matrix as Pointers Using BLAS

### Strings

Argument Parsing File Parsing

I/O In Action ASCII vs Binary

Dynamic Memory Memory Allocation Use BLAS library to compute matrix-matrix and matrix-vector product

The BLAS functions you need:

- DGEMV: Double precision GEneral Matrix-Vector product (BLAS lev2)
- DGEMM: Double precision GEneral Matrix-Matrix product (BLAS lev3)
- Use GSL (GNU Scientific Library) library libgslcblas.a in lib/
- include header file include/gsl\_cblas.h
- do cast your arrays to proper BLAS function parameters

### **Timing Your Function**

C Basics MC Sampling Bisection

More C Prime Numbers Function Integration

Arrays Histogram Array Transformation

Arrays and Structures Smoothing Matrices

Pointers

Functions Pointers Matrix as Pointers Using BLAS

Strings Argument Parsing File Parsing

I/O In Action ASCII vs Binary

Dynamic Memory Memory Allocation Use clock() function from time.h for timing your version of matrix-matrix product function against BLAS GEMM for square matrices of sizes 100, 200, 500, 1000

• clock\_t clock (void); returns the processor clock time used since the beginning of the program

- divide the returned value by CLOCKS\_PER\_SEC to get the number of seconds
- · adapt the following code to measure your functions

```
#include <time.h>
    clock_t start, stop;
    double t = 0.0;
    (/ circle t + 1)
```

```
// Start timer
start = clock();
// call your function
// Stop timer
stop = clock();
t = (double) (stop-start)/CLOCKS_PER_SEC;
```

C Basics MC Sampling Bisection

More C Prime Numbers Function Integration

Arrays Histogram Array Transformation

Arrays and Structures Smoothing Matrices

Pointers Functions Pointers Matrix as Pointers Using BLAS

Strings Argument Parsing File Parsing

I/O In Action ASCII vs Binary

Dynamic Memory Memory Allocation Consolidate your C basics

More C Basics

Working with Arrays

Arrays and Structures

Working with pointers

6 Working with Strings and File I/O Command Line Parsing Parse ASCII file

C Basics MC Sampling Bisection

More C Prime Numbers Function Integration

Arrays Histogram Array Transformation

Arrays and Structures Smoothing Matrices

Pointers Functions Pointers Matrix as Pointers Using BLAS

Strings Argument Parsing File Parsing

I/O In Action ASCII vs Binary

Dynamic Memory Memory Allocation Consolidate your C basics

More C Basics

Working with Arrays

Arrays and Structures

Working with pointers

6 Working with Strings and File I/O Command Line Parsing Parse ASCII file

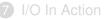

# **Command Line Parsing**

### C Basics

MC Sampling Bisection

#### More C Prime Numbers

Prime Numbers Function Integration

### Arrays

Histogram Array Transformation

#### Arrays and Structures Smoothing Matrices

### Pointers

Functions Pointers Matrix as Pointers Using BLAS

#### Strings Argument Parsin File Parsing

I/O In Action ASCII vs Binary

#### Dynamic Memory Memory Allocation

Write a program that parses command line and:

- accepts stand alone options (on/off switch)
- accepts option with a single argument (int, double and string)
  - outputs a report of what it parsed
- Use int argc, char \*argv[] parameters of main()
  - use switch control
  - USe strto...(), strcmp()

C Basics MC Sampling Bisection

More C Prime Numbers Function Integration

Arrays Histogram Array Transformation

Arrays and Structures Smoothing Matrices

Pointers Functions Pointers Matrix as Pointers Using BLAS

Strings Argument Parsing File Parsing

I/O In Action ASCII vs Binary

Dynamic Memory Memory Allocation Consolidate your C basics

More C Basics

Working with Arrays

Arrays and Structures

Norking with pointers

6 Working with Strings and File I/O Command Line Parsing Parse ASCII file

### I/O In Action

# Parsing a file

C Basics MC Sampling Bisection

More C Prime Numbers Function Integration

Arrays Histogram Array Transformation

Arrays and Structures Smoothing Matrices

Pointers

Functions Pointers Matrix as Pointers Using BLAS

Strings Argument Parsing

I/O In Action ASCII vs Binary

Dynamic Memory Memory Allocation Write a function that accepts a string containing a file name as its argument, and parses the file, storing retrieved values into global variables; the file has the format:

- keyword value
- empty lines or starting with a # should be ignored

Use main program in **simpleparsermain**.c and the input file **param**.dat to test your function. Recognized parameters:

• **nx** (int) number of points in the x direction;

- ny (int) number of points in the y direction;
- tol (double) some kind of tolerance or threshold;
   Of course feel free to add more keys if you want! Hints:
  - Use fgets () to retrieve input lines, and test its return value;
  - Parse input lines with **sscanf()**;

# Parsing a file II

#### C Basics MC Sampling Bisection

More C Prime Numbers Function Integration

- Arrays Histogram
- Histogram Array Transformation
- Arrays and Structures Smoothing Matrices
- Pointers Functions Pointers Matrix as Pointers
- Using BLAS
- Argument Parsing File Parsing
- I/O In Action ASCII vs Binary

Dynamic Memory Memory Allocation After implementing and testing a very simple version:

- Find a way to check that values found in the file have the expected type and correct domain range (nx < 0 is nonsense)
- check for multiple parameter definitions
- Return an error message and exit if you find an unrecognized key;
- What if a line starts with white spaces? Did you already handle this?

Consider using **strtok** () or similar to implement more flexible and complicated parsing.

### Parse a structured ASCII file

### C Basics

MC Sampling Bisection

### More C

Prime Numbers Function Integration

### Arrays

Histogram Array Transformation

### Arrays and Structures

Smoothing Matrices

### Pointers

Functions Pointers Matrix as Pointers Using BLAS

#### Strings Argument Parsing File Parsing

I/O In Action ASCII vs Binary

#### Dynamic Memory Memory Allocation

Write a program that reads protein coordinates from a .pdb file format

- .pdb file format files are wide used in bioinformatic
- coordinates begins with ATOM tag

ATOM 1 N PRO A 1 8.316 21.206 21.530 1.00 17.44 N ATOM 2 CA PRO A 1 7.608 20.729 20.33 1.00 17.44 C ATOM 3 C PRO A 1 8.487 20.707 19.092 1.00 17.44 C ATOM 4 O PRO A 1 9.466 21.457 19.005 1.00 17.44 O

# Seek in your file

### C Basics

MC Sampling Bisection

More C Prime Numbers Function Integration

Arrays Histogram Array Transformation

Arrays and Structures Smoothing Matrices

### Pointers

Functions Pointers Matrix as Pointers Using BLAS

Strings Argument Parsing File Parsing

I/O In Action ASCII vs Binary

Dynamic Memory Memory Allocation Use seek I/O functionality to collect elements from a binary file

- open the **binaryfile**.dat file from course package
- · read elements using the following steps
  - 8 bytes 128 bytes bakward from end of file, set bookmark A here
  - 8 bytes 32 bytes from the beginnig, set bookmark B here
  - 4 bytes 32 bytes from bookmark A
  - 16 bytes 64 bytes from bookmark B
- convert read elements to chars and print them

C Basics MC Sampling Bisection

More C Prime Numbers Function Integration

Arrays Histogram Array Transformation

Arrays and Structures Smoothing Matrices

Pointers Functions Pointers Matrix as Pointers Using BLAS

Strings Argument Parsing File Parsing

I/O In Action ASCII vs Binary

Dynamic Memory Memory Allocation Consolidate your C basics

More C Basics

Working with Arrays

Arrays and Structures

Norking with pointers

Working with Strings and File I/O

I/O In Action ASCII vs Binary

C Basics MC Sampling Bisection

More C Prime Numbers Function Integration

Arrays Histogram Array Transformation

Arrays and Structures Smoothing Matrices

Pointers Functions Pointers Matrix as Pointers Using BLAS

Strings Argument Parsing File Parsing

I/O In Action ASCII vs Binary

Dynamic Memory Memory Allocation Consolidate your C basics

More C Basics

Working with Arrays

Arrays and Structures

Norking with pointers

Working with Strings and File I/O

I/O In Action ASCII vs Binary

# Let's Make Comparisons

#### C Basics MC Sampling Bisection

More C Prime Numbers Function Integration

Arrays Histogram Array Transformation

Arrays and Structures Smoothing Matrices

#### Pointers Functions Pointers Matrix as Pointers Using BLAS

Strings Argument Parsing File Parsing

I/O In Action ASCII vs Binary

Dynamic Memory Memory Allocation

### • Write a program that:

- Initializes an array of 900000 doubles with random numbers in the range 0, 1
- Writes the array 10 times to an ASCII file.
- Uses time and difftime from time.h to time the writing operation
- Remember to print enough decimal digits, to recover exact binary form of your data
- Try writing array elements on one line with no white spaces in between
- Try writing one element per line
- How big is your output file?

### Let's Make Comparisons

### C Basics

MC Sampling Bisection

#### More C Prime Numbers Function Integration

Arravs

Histogram Array Transformation

#### Arrays and Structures Smoothing Matrices

### Pointers

Functions Pointers Matrix as Pointers Using BLAS

### Strings

Argument Parsing File Parsing

I/O In Action ASCII vs Binary

#### Dynamic Memory Memory Allocation

- Modify your program so that it writes to a binary file with fwrite
- Try different solutions:
  - Write one element at a time: pointer arithmetic will help;
  - Write the array in chunks of 1000 elements;
  - Write the whole array with a single call to fwrite.
  - In any case, check the value returned by fwrite.
- What about output file dimensions?
- And what about time?

### Walking Around In Our File

### C Basics

MC Sampling Bisection

#### More C Prime Numbers

Function Integration

### Arrays

Histogram Array Transformation

#### Arrays and Structures Smoothing Matrices

### Pointers

Functions Pointers Matrix as Pointers Using BLAS

### Strings

Argument Parsing File Parsing

#### I/O In Action ASCII vs Binary

Dynamic Memory Memory Allocation

- Our output file now contains 10 copies of our array
- Let's read the first element of each copy in the file
- Let's print it together with its position
  - Let's use **fseek** to reach the right position
  - And ftell to have the current position returned
  - Remember to fopen the file with all the necessary modes

C Basics MC Sampling Bisection

More C Prime Numbers Function Integration

Arrays Histogram Array Transformation

Arrays and Structures Smoothing Matrices

Pointers Functions Pointers Matrix as Pointers Using BLAS

Strings Argument Parsing File Parsing

I/O In Action ASCII vs Binary

Dynamic Memory Memory Allocation Consolidate your C basics

More C Basics

Working with Arrays

Arrays and Structures

Working with pointers

Working with Strings and File I/O

I/O In Action

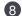

Working with Memory

C Basics MC Sampling Bisection

More C Prime Numbers Function Integration

Arrays Histogram Array Transformation

Arrays and Structures Smoothing Matrices

Pointers Functions Pointers Matrix as Pointers Using BLAS

Strings Argument Parsing File Parsing

I/O In Action ASCII vs Binary

Dynamic Memory Memory Allocation Consolidate your C basics

More C Basics

Working with Arrays

Arrays and Structures

Working with pointers

Working with Strings and File I/O

I/O In Action

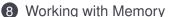

# **Big Array Transformation**

#### C Basics MC Sampling Bisection

### More C Prime Numbers

Function Integration

### Arrays

Histogram Array Transformation

#### Arrays and Structures Smoothing Matrices

### Pointers

Functions Pointers Matrix as Pointers Using BLAS

Strings Argument Parsing File Parsing

I/O In Action ASCII vs Binary

Dynamic Memory Rewrite your Array Transformation program so that the transformation is performed by a function which takes the array to be processed as an argument.

- use VLA array in your first version
- check you program with *size* = 1000, 10000, 100000
- does this work with automatic array declarations?
- after you checked, use malloc to dynamically allocate the array
- remember to use free on dynamically allocated variables

# Array Transformation With Unknown Dimensions

C Basics MC Sampling Bisection

More C Prime Numbers Function Integration

Arrays

Histogram Array Transformation

Arrays and Structures Smoothing Matrices

### Pointers

Functions Pointers Matrix as Pointers Using BLAS

Strings

Argument Parsing File Parsing

I/O In Action ASCII vs Binary

Dynamic Memory Memory Allocation Rewrite your array transformation program so that it reads input data from the file

- write a file containing a floating point number on each line
- let the first line contains the number of subsequent lines in the file (int)
- Once you read the first line, you can call **calloc** to allocate enough space to hold data
- Don't forget to check if calloc succeeded

# Working with Matrices

### C Basics

MC Sampling Bisection

#### More C Prime Numbers Function Integration

Arrays

Histogram Array Transformation

#### Arrays and Structures Smoothing Matrices

Pointers

Functions Pointers Matrix as Pointers Using BLAS

### Strings

Argument Parsing File Parsing

I/O In Action ASCII vs Binary

Dynamic Memory Memory Allocation Rewrite your linear algebra functions so to allocate your matrices with malloc.

- remove printing functions
- use BLAS library to check results
- cast your argument appropriately

# **Rights & Credits**

C Basics MC Sampling Bisection

More C Prime Numbers Function Integration

Arrays Histogram Array Transformation

Arrays and Structures Smoothing Matrices

Pointers

Functions Pointers Matrix as Pointers Using BLAS

Strings Argument Parsing File Parsing

I/O In Action ASCII vs Binary

Dynamic Memory Memory Allocation These slides are ©CINECA 2014 and are released under the Attribution-NonCommercial-NoDerivs (CC BY-NC-ND) Creative Commons license, version 3.0.

Uses not allowed by the above license need explicit, written permission from the copyright owner. For more information see:

http://creativecommons.org/licenses/by-nc-nd/3.0/

Slides and examples were authored by:

- Michela Botti
- Federico Massaioli
- Luca Ferraro
- Stefano Tagliaventi